# **Liste des services**

## **gonya.alpinux.dev**

Les services suivants DOIVENT être déplacés sur gonya rapidement

### **dolibarr**

installation:

sauvegardes:

attention: penser à mettre à jour le crontab lors de la maj

## **owni.alpinux.org**

#### **gitea**

- application: gitea
- installation: docker run -d –name=gitea –add-host host.docker.internal:host-gateway –restart=always -p 3022:22 -p 3080:3000 -v /var/lib/gitea/data:/data gitea/gitea:latest
- données: /var/lib/gitea/data
- sauvegardes: non

#### **alpid**

- application: keycloak
- installation: /var/www/clients/client1/web5/web/data
- données: mysql
- sauvegardes: non

#### **installparty.alpinux.org**

- application: <https://gitea.alpinux.org/akml/alpinux.installparty>
- installation: /var/opt/installparty
- données: mysql
- sauvegardes: non

#### **wiki.alpinux.org**

- application: dokuwiki
- installation: DocumentRoot "/var/www/clients/client1/web2/web/dokuwiki"

Last update: 2024/04/26 13:40 technique:pratique:suivi-des-services-techniques https://wiki.alpinux.org/technique/pratique/suivi-des-services-techniques

- données: mysql
- sauvegardes: non

#### **alpinux.org:8080**

- application: ISPConfig
- installation: ?
- données: ?
- sauvegardes: non

From: <https://wiki.alpinux.org/> - **Alpinux Wiki**

Permanent link: **<https://wiki.alpinux.org/technique/pratique/suivi-des-services-techniques>**

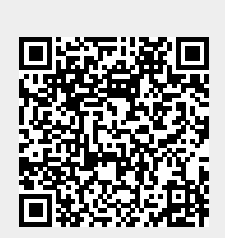

Last update: **2024/04/26 13:40**